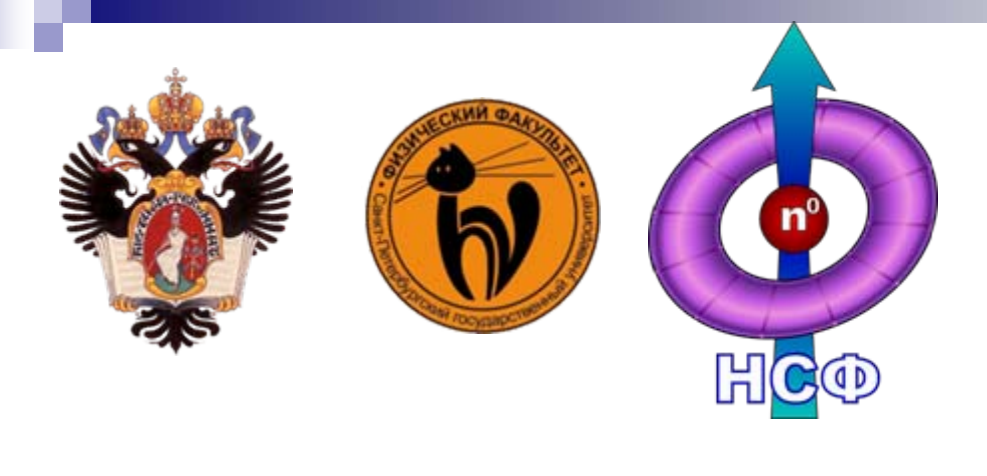

**Санкт-Петербургский государственный университет Физический факультет Кафедра нейтронной <sup>и</sup> синхротронной физики**

## **Сыромятников Владислав Генрихович**

*Лекция 3. Отражение нейтронов от многослойных наноструктур.*

Рассмотрим гипотетическую многослойную структуру, состоящую из N однородных идеальных слоев на подложке. Каждый *т-*ый слой характеризуется толпоной  $d_{\perp}$  и потенциалом  $V_{\perp}$  или соответствующим критическим углом  $\alpha_{\text{max}}$  (см. Рис.1).

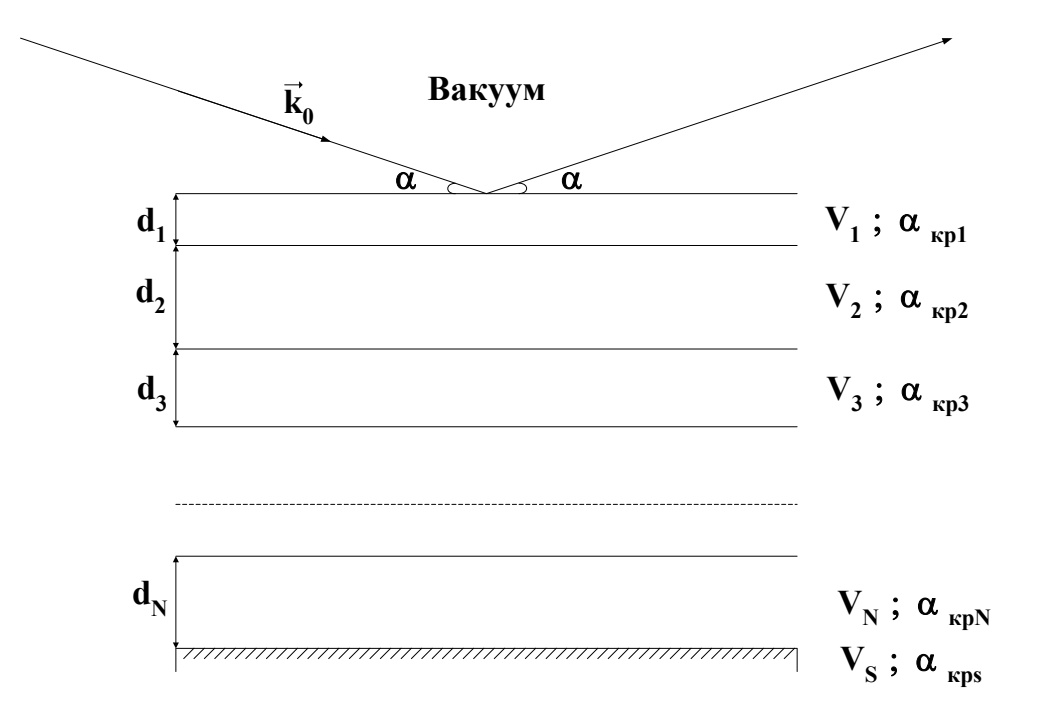

Рис. 1. Поперечный разрез многослойной структуры произвольного вида.

Распределение потенциала внутри данной структуры вдоль координаты z, направленной перпендикулярно плоскости слоев вглубь структуры показано на Рис. 2.

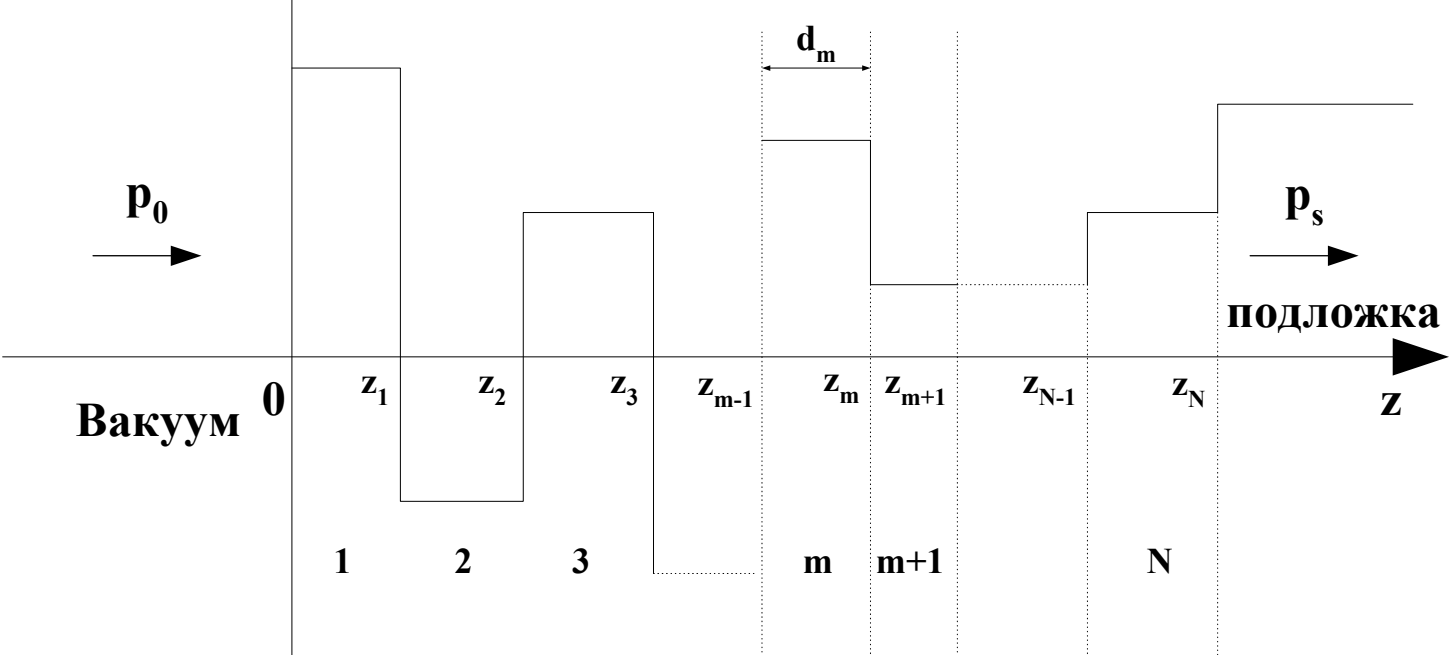

Рис. 2. Распределение потенциала  $V$  в произвольной многослойной структуре, состоящей из N однородных идеальных слоев на подложке в зависимости от координаты z, направленной перпендикулярно поверхности слоев вглубь структуры.  $z_{n+1}$  и  $z_n$  - координаты границ *m*-го слоя, d<sub>n</sub> толщина *m*-го слоя,  $d_n = z_n - z_{n-1}$  где  $m = 1, 2, ..., N, p_0$  и  $p_1$  - нормальные компоненты волнового вектора в вакууме и подложке, соответственно.

Координата  $z_n$ , где  $m = 1, 2...N$  определяет границы (их две, а координата одна) слоев.  $d_{-}$ - толщина *m*-го слоя, определяется как  $d_{m} = z_{m} - z_{m+1}$ .

Пусть коллимированный монохроматический пучок тепловых или холодных нейтронов с волновым вектором  $\vec{k}_s$  падает из вакуума под малым углом « на данную структуру, как показано на Рис. 1. Падающий пучок будет частично отражаться и преломпяться на границе каждого m-го слоя, согласно критическому углу  $a_{\mu\nu}$  этого слоя.

Различные отраженные волны будут интерферировать друг с другом, что приведет к возникновению максимумов и минимумов в зависимости от угла  $\alpha$ . Для того, чтобы понять эту сложную зависимость можно представить рассматриваемую многослойную структуру в виде одномерного потенциала  $V(z)$ , изображенного на Рис. 2 и решить уравнение Шредингера относительно компоненты  $\Psi(z, p_0)$  волновой функции, описывающей перпендикулярное к поверхности движение нейтрона, где  $p_0 = k_0 \cdot \sin \alpha$  - перпендикулярная компонента волнового вектора  $\vec{k}_0$  падающих на образец нейтронов. Перпендикулярная компонента волнового вектора в  $m$ -м слое  $p_m$  с учетом поглощения выглядит так

$$
p_m = \sqrt{p_0^2 - p_{\kappa p m}^2 + i \cdot \delta_m}
$$
 (1)

где  $p_{sym} = \alpha \cdot \sin \alpha_{sym}$ ,  $\delta_m$ - величина, определяющая поглощение нейтронов в *m*м слое. Решение уравнения Шредингера ищется в каждом слое в виде суперпозиции плоских волн с волновыми векторами, перпендикулярными к поверхности. Волновая функция в вакууме есть

$$
\Psi_0(z) = \exp(i \cdot p_0 \cdot z) + R \cdot \exp(-i \cdot p_0 \cdot z) \qquad z \le 0 \qquad (2)
$$

Волновая функция в *т* слое  $\Psi_m(z) = t_m \cdot \exp[i \cdot p_m \cdot (z - z_{m-1})] + r_m \cdot \exp[(-i \cdot p_m \cdot (z - z_{m-1}))]$   $z_{m-1} \le z \le z_m$  $(3)$ где  $m = 1, 2, ..., N$ ,  $N -$ число слоев,  $t_{-}$ - амплитуда прохождения *m*-го слоя,  $r_{-}$ амплитуда отражения от т-го слоя.

Волновая функция в подложке

 $\Psi_{i}(z) = T \cdot \exp[(i \cdot p_{s} \cdot (z - z_{N}))]$   $z_{N} \leq z$  (4) ГД $e$   $p_s = \sqrt{p_0^2 - p_{\text{kps}}^2 + i \cdot \delta_s}$   $p_{\text{kps}} = \alpha \cdot \sin \alpha_{\text{kps}}$   $\alpha_{\text{kps}}$  - критический угол подложки,  $\delta_\text{\tiny{e}}$  величина, определяющая поглощение нейтронов в подложке. Затем используется условие непрерывности волновых функций и их производных на границах слоев. Для каждого слоя *m* с нормальной компонентой волнового вектора в слое  $p_m$  и толщиной слоя  $d_m - z_m - z_{m-1}$  можно ввести характеристическую матрицу S.:

$$
\hat{S}_m = \begin{pmatrix} c_m & \frac{p_0}{p_m} \cdot s_m \\ \frac{p_m}{p_0} \cdot s_m & c_m \end{pmatrix} \text{ The } \begin{cases} c_m = \frac{1}{2} \cdot [1 + \exp(2 \cdot i \cdot p_m \cdot d_m)] \\ s_m = \frac{1}{2} \cdot [1 - \exp(2 \cdot i \cdot p_m \cdot d_m)] \end{cases}
$$
(5)

Матрица  $\hat{S}_m$  и фазовый множитель  $\exp(-i \cdot p_m \cdot d_m)$  связывают значения волновых функций  $\Psi_m(z)$  и  $\Psi_{m+1}(z)$ и их производных на границах слоя *m* в точках  $z_{m-1}$  и  $z_m$ :  $(\mathbf{u} \cdot (-))$  $\Delta u \leftarrow \Delta$ 

$$
\begin{pmatrix} \mathbf{Y}_{m+1}(z_m) \\ \mathbf{Y}_{m+1}'(z_m) \end{pmatrix} = \exp(-i \cdot p_m \cdot d_m) \cdot \hat{S}_m \cdot \begin{pmatrix} \mathbf{Y}_m(z_{m-1}) \\ \mathbf{Y}_m'(z_{m-1}) \end{pmatrix}
$$
 (6)

Полная характеристическая матрица рассматриваемой системы из N слоев выражается в виде:

$$
\hat{S}_{1N} = \hat{S}_1 \cdot \hat{S}_2 \cdot \dots \cdot \hat{S}_N = \begin{pmatrix} S^{11} & S^{12} \\ S^{21} & S^{22} \end{pmatrix}
$$
 (7)

Таким образом, многослойную структуру можно заменить приведенной однослойной с эффективными нормальной компонентой волнового вектора и толщиной, зависящими от параметров слоев  $p_m$  и  $d_m$ . Коэффициент отражения нейтронного пучка от данной многослойной структуры определяется через элементы матрицы  $\hat{s}$  в виде:

$$
R = \left| \frac{(S^{11} - S^{21}) \cdot p_0 + (S^{12} - S^{22}) \cdot p_s}{\Delta} \right|^2
$$
(8)  
rate  $\Delta = (S^{11} + S^{21}) \cdot p_0 + (S^{12} + S^{22}) \cdot p_s$ 

После преобразований можно получить коэффициенты  $t_m$  и  $r_m$ , а значит и в явном виде волновую функцию *m*-го слоя  $\Psi_m(z)$ 

$$
\begin{cases}\nt_m = \left\{ (S_{mN}^{11} \cdot p_m + S_{mN}^{21} \cdot p_0) \cdot p_0 + (S_{mN}^{12} \cdot p_m + S_{mN}^{22} \cdot p_0) \cdot p_s \right\} \cdot \frac{\exp(i \cdot \Phi_{m-1})}{p_m \cdot \Delta} \\
r_m = \left\{ (S_{mN}^{11} \cdot p_m - S_{mN}^{21} \cdot p_0) \cdot p_0 + (S_{mN}^{12} \cdot p_m - S_{mN}^{22} \cdot p_0) \cdot p_s \right\} \cdot \frac{\exp(i \cdot \Phi_{m-1})}{p_m \cdot \Delta}\n\end{cases}\n\tag{9}
$$

где  $\Phi_{m-1} = \sum_{l=1}^{m-1} p_l \cdot d_l$ ;  $p_l$  и  $d_l$  - нормальная компонента волнового вектора и толщина *l*-го слоя, соответственно;  $S_{mN}^{11}$ ,  $S_{mN}^{12}$ ,  $S_{mN}^{21}$ ,  $S_{mN}^{22}$  - матричные элементы матрицы $\hat{S}_{\textit{mN}}$ , полученной после перемножения известных матриц:

$$
\hat{S}_{mN} = \hat{S}_m \cdot \hat{S}_{m+1} \cdot \dots \cdot \hat{S}_{N-1} \cdot \hat{S}_N
$$
\n(10)

Этот матричный формализм получил широкое распространение для расчета коэффициентов отражения нейтронов от многослойных структур произвольного вида. Данный метод аналогичен матричному методу первоначально развитому в обычной оптике для анализа многослойных систем диэлектрических пленок. Этот метод используется для расчета нейтронных коэффициентов отражения поляризующих <sup>и</sup> неполяризующих, периодических <sup>и</sup> апериодических (суперзеркал) многослойных структур. Задачи, выполняемые <sup>с</sup> использованием матричного формализма легко программируются <sup>и</sup> не требуют большого времени для их расчета на современных компъютерах. Наряду <sup>с</sup> матричным формализмом существует рекуррентный метод или **метод Паррат<sup>a</sup>** алгебраического вычисления коэффициентов отражения рентгеновского, синхротронного <sup>и</sup> нейтронного излучений от произвольных многослойных структур <sup>с</sup> учетом их неидеальности (окисные слоиит.<sup>д</sup>.). Этот метод также нашел широкое применение при работе <sup>с</sup> многослойными структурами.

Рассмотрим частный случай многослойной структуры, когда структура периодическая или мультибислойная, т.е. состоит из чередующихся слоев двух различных материалов (аморфных или поликристаллических)  $A$  и  $B$  с соответствующими нейтронно-оптическими потенциалами  $V$ , и  $V$ , и толщинами слоев  $d_i$  и  $d_j$ , а также подложки с потенциалом  $V_i$ . Поперечный

разрез такой структуры представлен на Рис. 3.

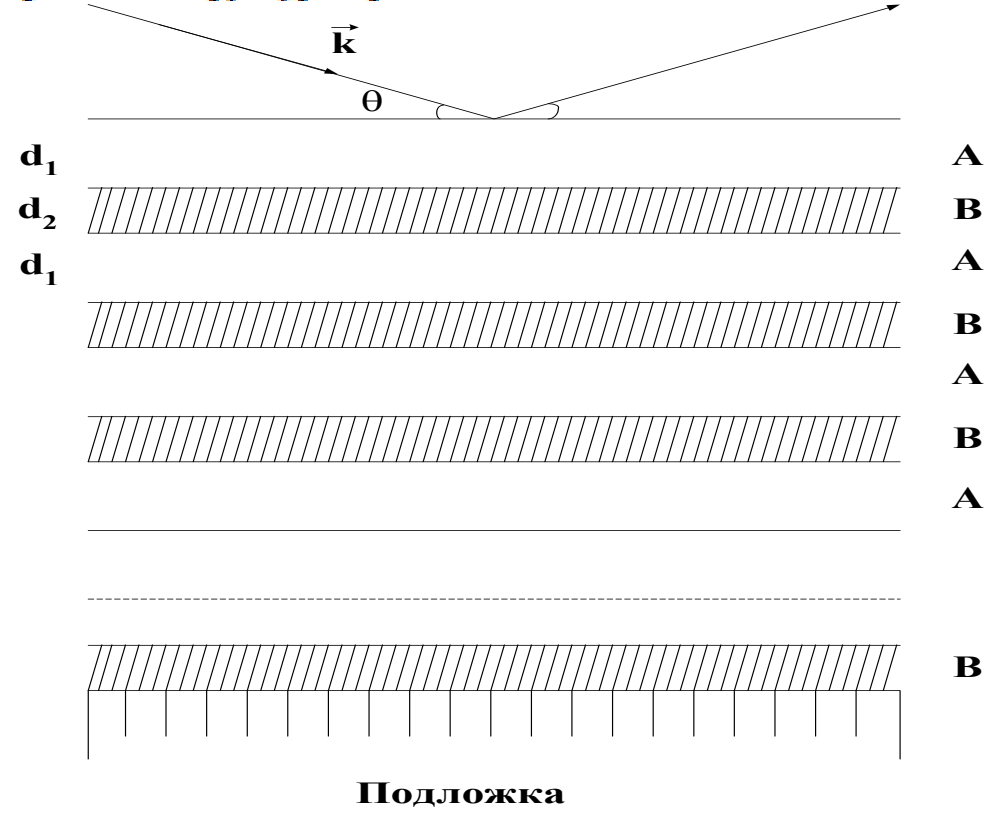

Рис. 3. Поперечный разрез многослойной периодической наноструктуры.

Распределение потенциала  $V$  в такой периодической структуре в зависимости от координаты z, перпендикулярной плоскости слоев и направленной вглубь структуры, представлен на Рис. 4 для  $V_s < 0$ .

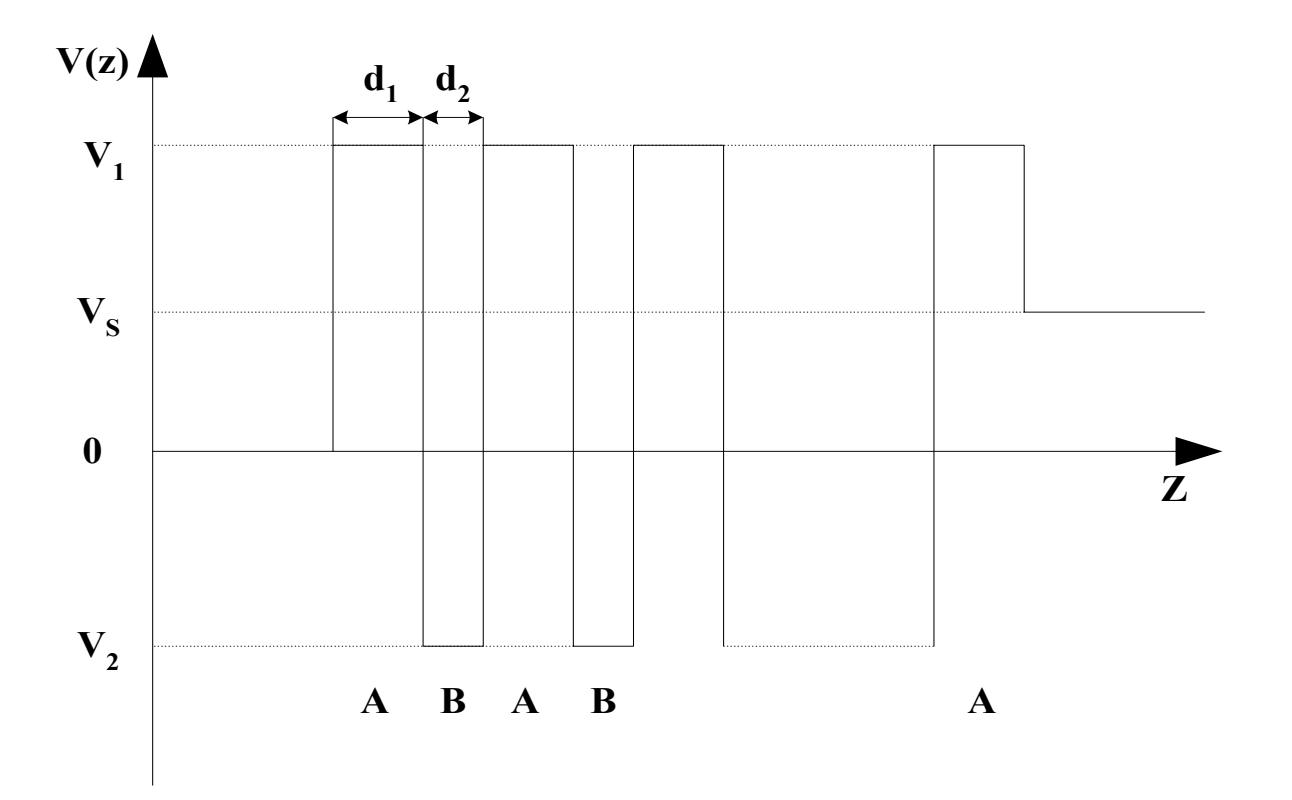

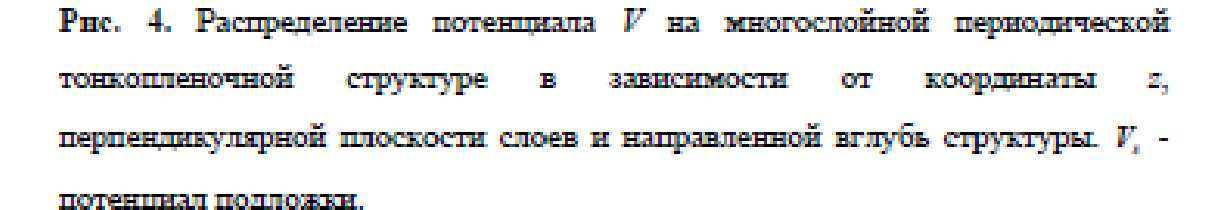

Структура создается вакуумным напылением или магнетронным осаждением атомов материалов  $A$  и  $B$  послойно на гладкую подложку, например, стеклянную. Период структуры  $D = d$ , +  $d$ , и  $N -$  число пар слоев. Также структуру можно представить как одномерный искусственный кристалл с постоянной решетки  $D$ . В этом случае отраженная интенсивность будет иметь максимумы при выполнении условия Брэгта:

$$
m \cdot \lambda = 2 \cdot D \cdot \sin \theta \tag{11}
$$

## где  $\theta$  - угол скольжения;  $m = 1, 2, 3, \dots$

Это обстоятельство было использовано при создании новых нейтронных монохроматоров на основе многослойной структуры чередующихся плоскопараллельных слоев Ми и Св. Теория, свойства и применение нейтронных многослойных неполяризующих монохроматоров обсуждены в ряде работ. Такие монохроматоры обладают рядом преимуществ по сравнению с кристаллическими: высокий коэффициент отражения  $R \sim 1$ , вклад 2-го порядка составляет менее 1% от вклада 1-го порядка, возможностью использования их в области холодных нейтронов, недоступной для кристаллических монохроматоров.

Уравнение Брэгга с учетом рефракции:

$$
m\lambda_{mB} = 2d_1 \sqrt{1 - \left(\frac{\lambda_{mB}}{\lambda_{\text{2p1}}}\right)^2 + 2d_2 \sqrt{1 - \left(\frac{\lambda_{mB}}{\lambda_{\text{2p2}}}\right)^2}}
$$
(12)

Коэффициент отражения нейтронного пучка от Периодической Многослойной Структуры (ПМС), состоящей из чередующихся слоев материалов і и ј, для брэгговского пика *m*-го порядка этой ПМС в кинематическом приближении представлен следующим выражением:

$$
R_m = \frac{4N^2d^4|F_m|^2}{m^2}
$$
 (13)

где  $N$  - число пар слоев,  $m$  - порядок брэгговского отражения,  $d$  - величин периода ПМС,

 $|F_m|$  - структурный фактор бислоя.

$$
|F_m| = \left[ \left( f_i - f_j \right) \frac{\sin(m s \pi)}{m \pi} \right]^2 \tag{14}
$$

где  $s = d_i/(d_i + d_j)$ ,  $d = d_i + d_j$ ,  $d_i$  и  $d_i$  - толщина слоя *i* и *j*,

соответственно,  $f_i$  и  $f_j$  - плотности длин когерентного рассеяния слоев *і* и *j*,

COOTBETCTBEHHO,  $f_i = (Nb)_i$ ,  $f_i = (Nb)_i$ .

Как следует из (13) коэффициенты отражения брэгтовских пиков быстро растут с ростом числа пар слоев, периода и разности плотностей длин когерентного рассеяния смежных слоев структуры. Они быстро уменьшаются с ростом порядка брэгтовского отражения, т.е. брэгтовский пик 1-го порядка имеет наибольший коэффициент отражения.

Если  $s = d_i/(d_i + d_j) = 0.5$ , т.е. толщины слоев одинаковы, то коэффициенты отражения брэгтовских пиков четных порядков равны нулю, как следует из (14).

Если материал *i* - магнитный, то:

$$
f_i^{\pm} = N_i \cdot b_i \pm C \cdot B \tag{15}
$$

где  $C = \frac{m_n \cdot \mu_n}{2 \cdot \pi \cdot h^2}$ ,  $m_n$  и  $\mu_n$  - масса и магнитный момент нейтрона, соответственно,  $\hbar = \frac{h}{2 \cdot \pi}$ ,  $h$  – постоянная Планка,  $B$  - магнитная индукция

слоя *і*.

Далее в качестве примера представлены результаты расчета матричным нейтронов многослойной коэффициента отражения метолом **OT** периодической структуры.

<u>Многослойная периодическая наноструктура Ni/TiZr</u>

Параметры структуры:

подложка  $n=1$ ; число пар слоев - 10;

толщины слоев:  $Ni - d_1 = 86.6 A$ , TiZr –  $d_2 = 75 A$ .

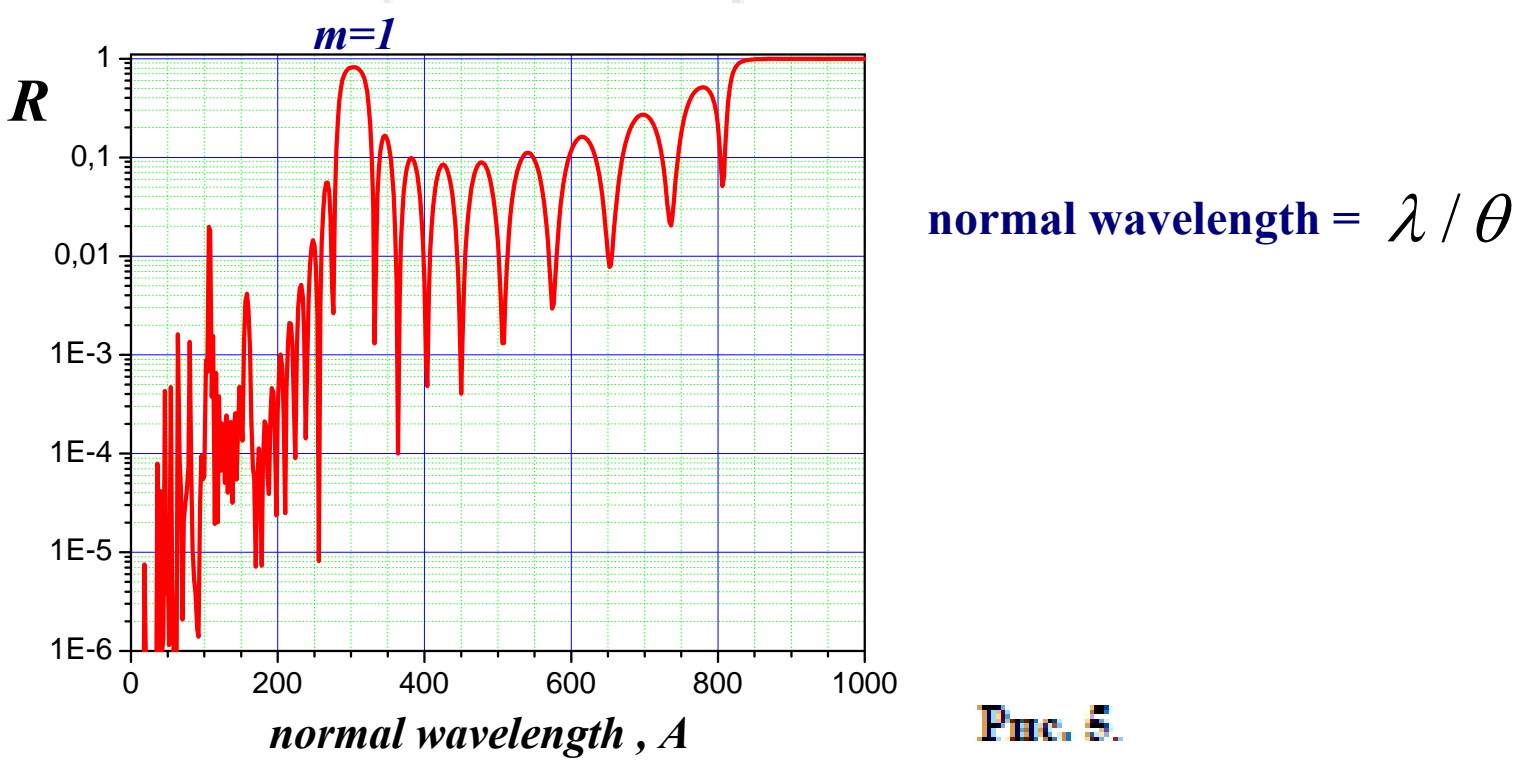

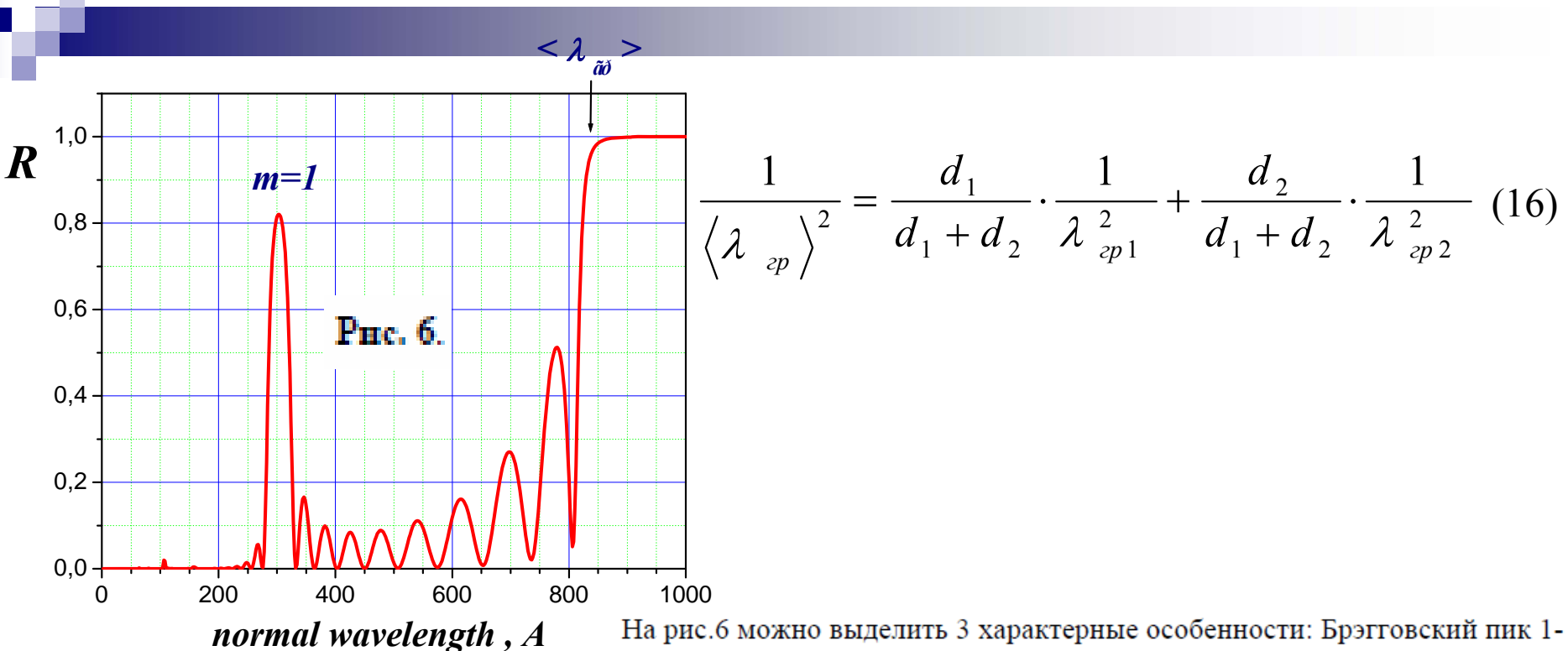

го порядка, плато полного внешнего отражения от всей структуры и интерференционная область, находящаяся между ними. Интерференционная область, представляет собой совокупность локальных максимумов и минимумов, обусловленных интерференцией волн, отраженных от разных слоев структуры. Край плато области полного отражения для данной структуры задается средним потенциалом структуры  $\overline{V}$ .  $\overline{V}$  выражается

через  $\langle \lambda \rangle$ , который определяется как:

$$
\frac{1}{\langle \lambda_{\text{2p}} \rangle^2} = \frac{d_1}{d_1 + d_2} \cdot \frac{1}{\lambda_{\text{2p1}}^2} + \frac{d_2}{d_1 + d_2} \cdot \frac{1}{\lambda_{\text{2p2}}^2}
$$
(16)

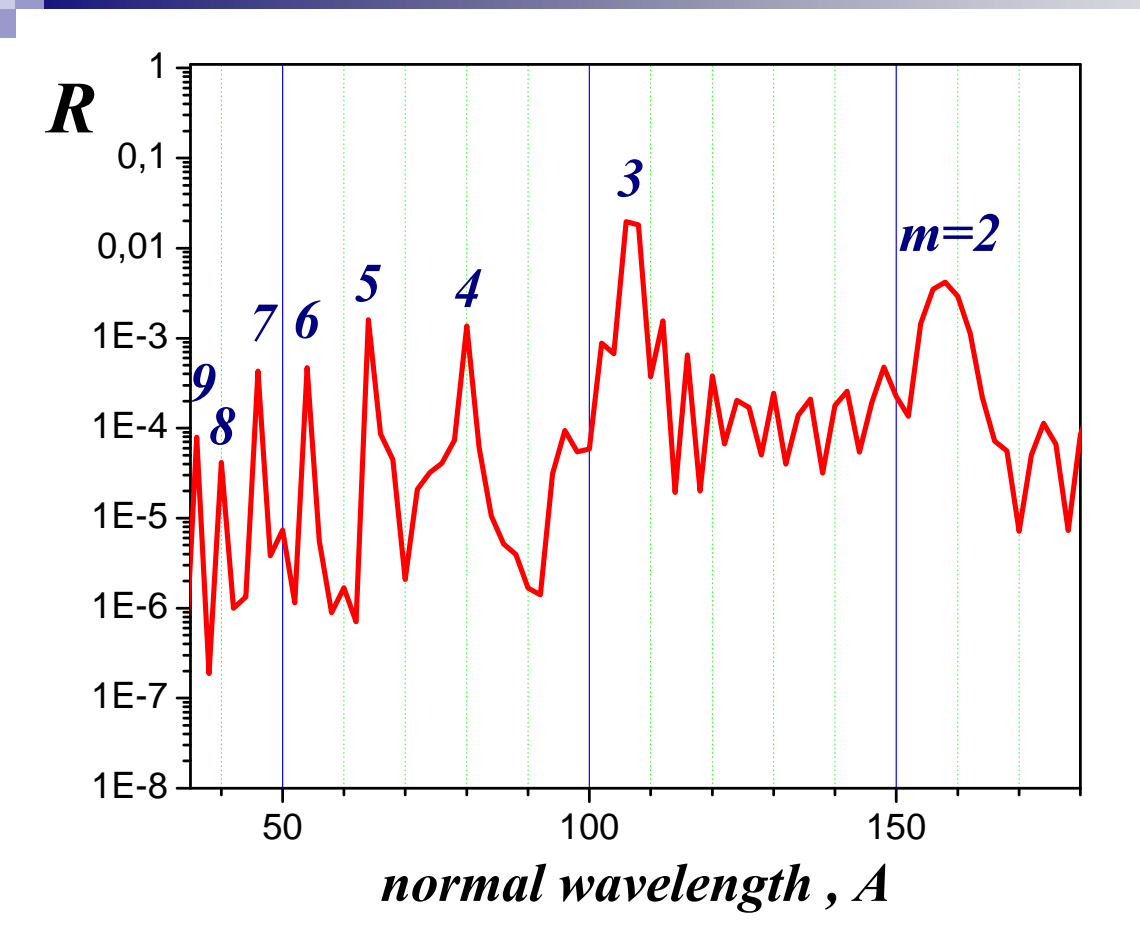

Рис. 7. Расчетный коэффициент отражения дия структуры - C четвертьволновыми толщинами слоев. Показаны брэгтовские пики выспих порядков с  $m = 2-9$ .

Матричный метод применим также для расчета неидеальных монохроматоров, у которых межслойные границы размыты, например, из-заинтердиффузии атомов материалов соседних слоев, т.е. слои неоднородны понормальной координате, но однородны при этом вдоль плоскости слоев. В этом случае распределение потенциала  $V(z)$  будет иметь вид, изображенный

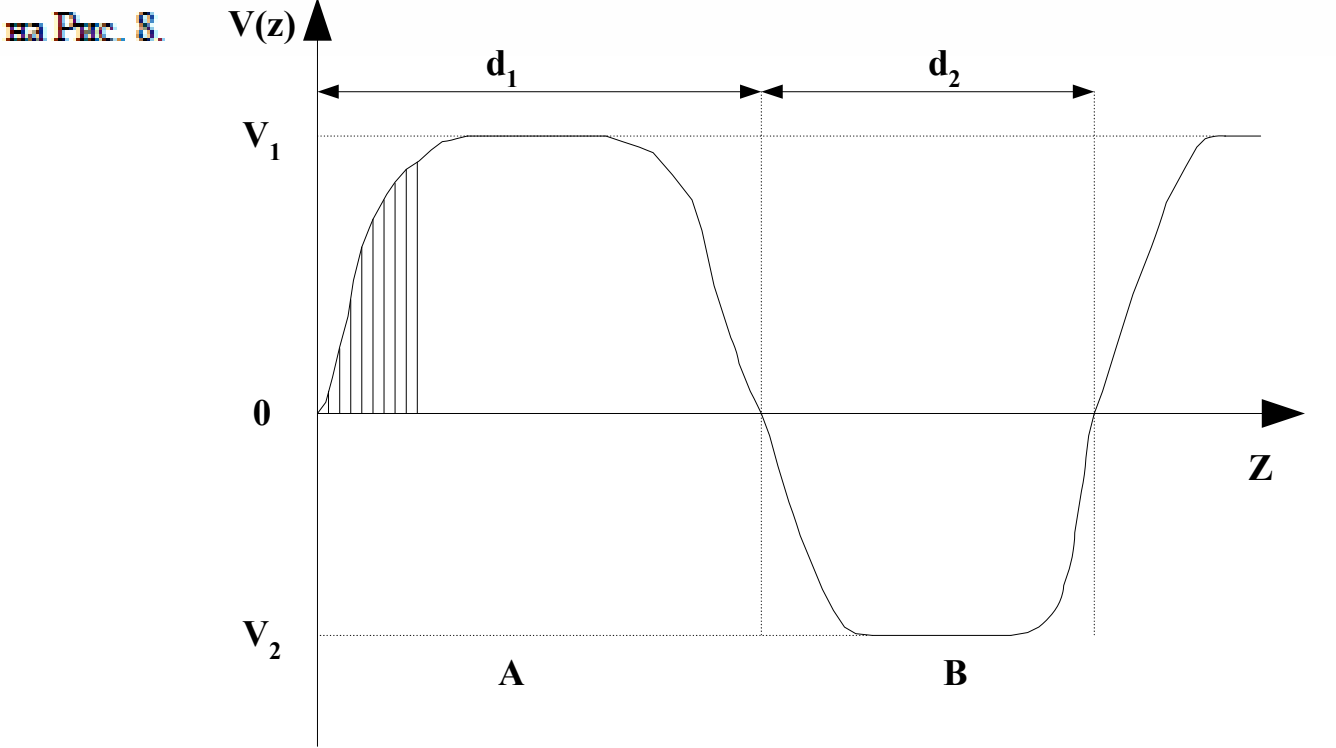

Рис. 8. Распределение потенциала  $V$  для многослойной периодической тонкопленочной структуры с неидеальными межслойными границами в зависимости от координаты з, перпендикулярной плоскости слоев и направленной вглубь структуры.

 $V(z)$  можно разбить на ряд малых участков, как показано на этом рисунке, так что внутри каждого участка можно считать  $V(z)$  и, соответствующий ему показатель преломления постоянными или пренебречь коэффициента отражения а Затем для каждой такой области подготовить соответствующую характеристическую матрицу, затем матрицы перемножить и проделать описанные выше действия с целью получения Если один из материалов мультибислойной структуры - ферромагнитный, то нейтронный пучок, отраженный от такой структуры будет поляризованным, т.е. количество отраженных нейтронов соспином по полю будет отличаться от количества нейтронов со спином против поля при равном их количестве, падающих на структуру. Рассмотрим этот случай подробно на примере периодической мультибислойной структуры Fe/Ag. Слои железа, намагниченные до насыщения в их плоскости характеризуются потенциалами  $V_{\scriptscriptstyle{B}}^*$  и  $V_{\scriptscriptstyle{B}}^-$  вида:

$$
V_{Fe}^{\pm} = \frac{2 \cdot \pi \cdot \hbar^2}{m_n} \cdot \rho_{Fe} \cdot (b_{cFe} \pm p_m) \qquad (17)
$$

где  $\rho_m$  - концентрация атомов железа,  $b_m$  - амплитуда когерентного ядерного рассеяния железа,  $p_{-}$  - амплитуда магнитного рассеяния атомов железа для насыщенного состояния, *m*<sub>1</sub> - масса нейтрона. Знаки «+» и «-» для параллельной и антипараллельной ориентации спина нейтрона по отношению к направлению вектора магнитной индукции в слое железа, соответственно.

Слои серебра характеризуются только ядерным потенциалом  $V_{A_2}$ . Для (+) спиновой компоненты  $V(z)$  аналогично распределению потенциала на Рис. 4. Таким образом, для этой компоненты будет иметь место брэгтовское отражение при выполнении условия (11). Для (-) спиновой компоненты для магнитно насыщенных слоев железа справедливо соотношение:

$$
V_{Fe}^{-} \cong V_{Ag} \cong V_{s} \tag{18}
$$

Таким образом, для (-) спиновой компоненты нейтрона эта многослойная структура может быть представлена как монослой толпциной  $D \times N$  с потенциалом V равным  $V_{\mu} = V_{\mu}$ . В этом случае брэгтовское отражение отсутствует. Такое значительное отличие в отражательной способности для нейтронов разных спиновых компонент позволяет использовать подобные периодические многослойные структуры в качестве монохроматоровполяризаторов пучков тепловых и холодных нейтронов.

## В одной из работ использовались толщина железа $d_{\mu_i}=108$   $A$  и серебра -  $d_{\mu_i}=86\,A$  . Это

четвертьволновые толщины, для которых выполняются соотношения

$$
d_{Fe,Ag} = \frac{\lambda_B}{4 \cdot \theta \cdot \sqrt{1 - \left[\frac{\lambda_B}{\theta \cdot \lambda_{\text{zpf}(Fe^+,Ag)}}\right]^2}}
$$
(19)

где  $\lambda_{m(Fe^*,Ae)}$  - граничные длины волн для (+) спиновой компоненты нейтрона для насыщенного состояния слоев железа и слоев серебра, соответственно.  $\lambda_{R}$  - длина волны, соответствующая брэгтовскому максимуму 1-го порядка. Такой выбор толщин слоев соответствует максимальному коэффициенту отражения в основном  $(m = 1)$  брэгтовском отражении. Так, для данной структуры при  $N = 20$  экспериментальные величины коэффициента отражения и поляризации в основном рефлексе при его относительной пирине  $\frac{\Delta \lambda_B^+}{\lambda_+^+} \approx 0.11$  близки к 1 и составили  $R_b^+ \approx 0.92$  и

 $P \approx 0.98$ , соответственно. Расчетная зависимость коэффициента отражения  $R^+$  от переданного волнового вектора  $Q$ , представлена на Рис. 9.

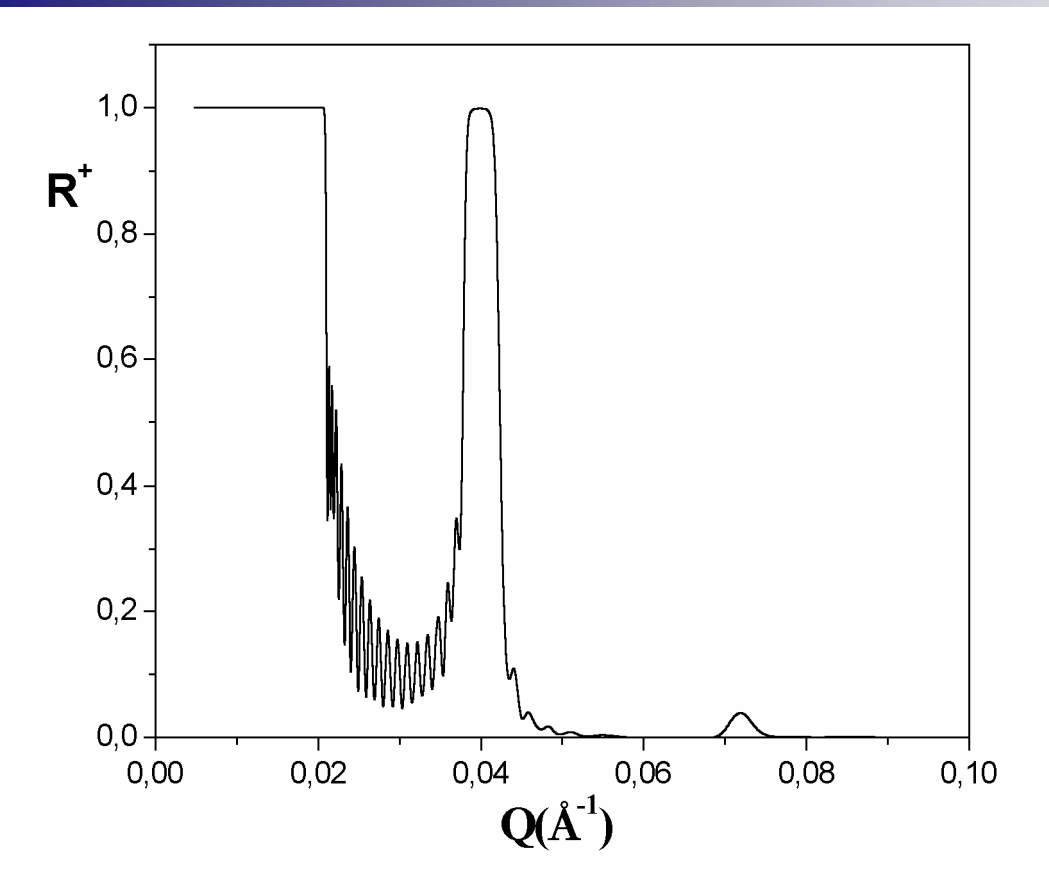

Рис. 9. Расчетная зависимость коэффициента отражения  $R^+$  (+) спиновой компоненты пучка от переданного импульса  $Q$  для монохроматораполяризатора, состоящего из 20 пар слоев  $Fe(108\text{ }\Lambda)/Ag(86\text{ }\Lambda)$ . Слои железа намагничены до насыщения.

$$
\overline{V} = \frac{d_{Fe}}{d_{Fe} + d_{Ag}} V_{Fe}^{+} + \frac{d_{Ag}}{d_{Fe} + d_{Ag}} V_{Ag}
$$
 (20)